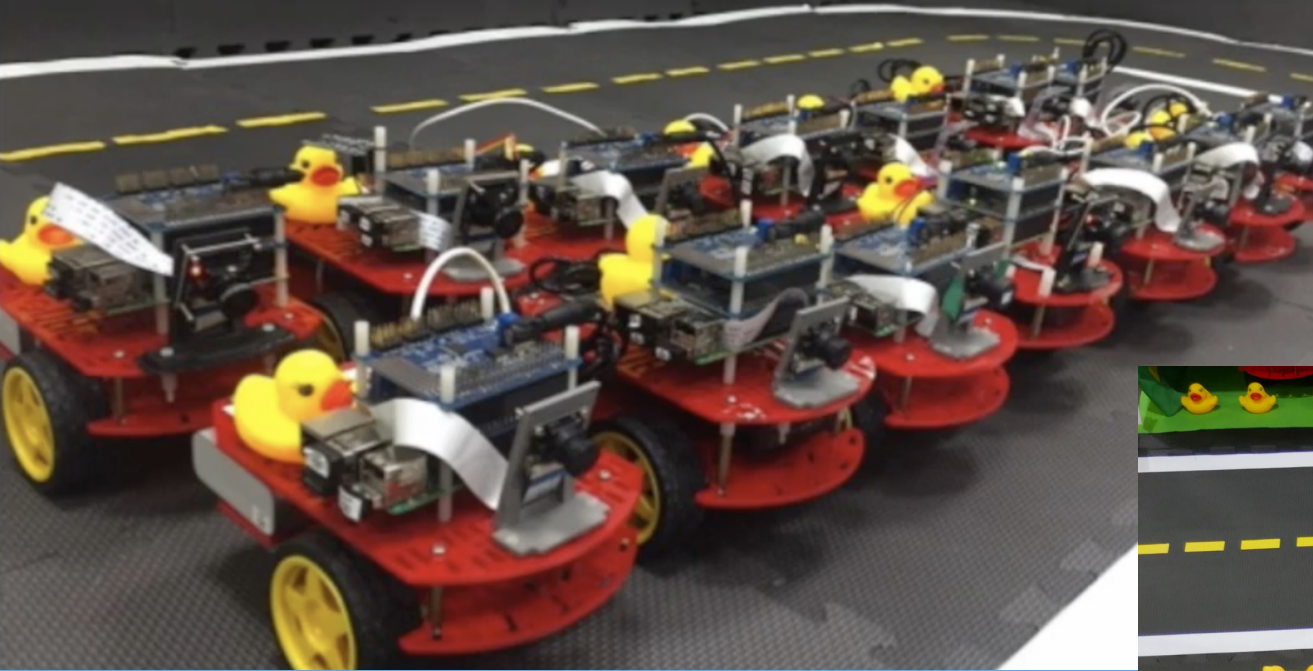

### **CS 3630!**

# $\left| \cdot \right)$

亞

### *Lecture 17: Iterated Closest Point*

### Topics

- **1. Applications**
- **2. Basic ICP Algorithm**
- **3. ICP Variants**

• Includes slides adapted from Marc Pollefeys and James Hayes.

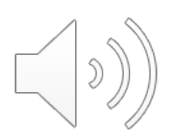

### Motivation

- 3D Scanners are becoming more and more prevalent
- 2D lasers now built into vacuuming robots
- Sensor of choice in autonomous vehicles
- Simple way to do SLAM

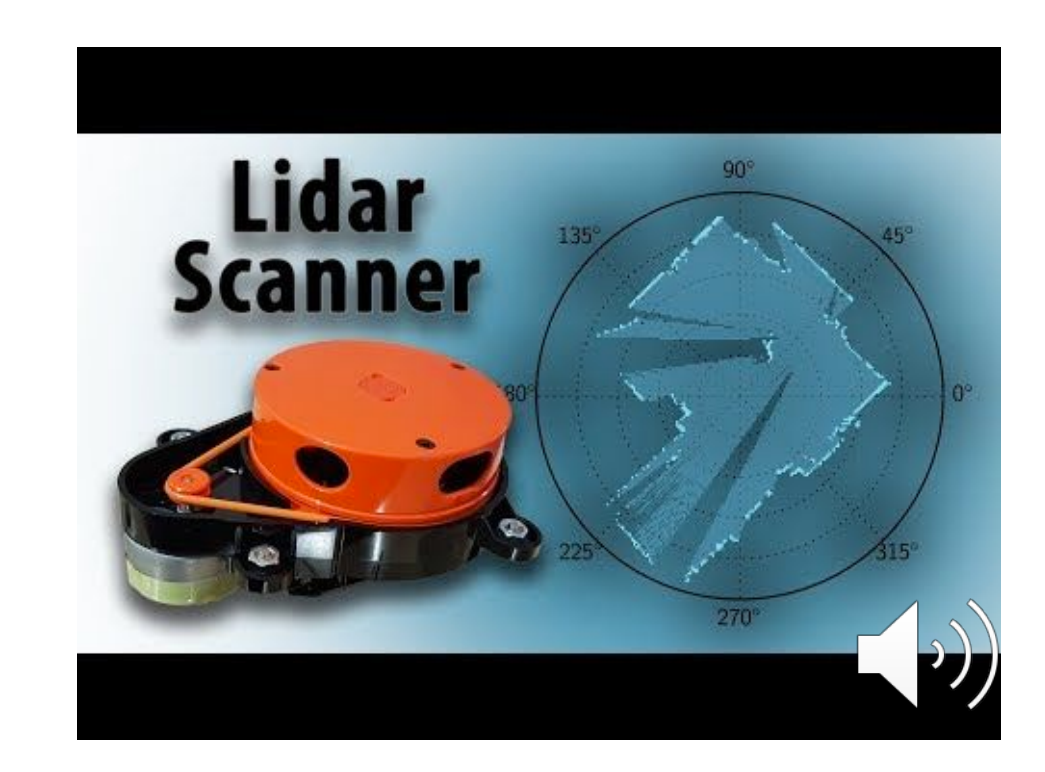

### ICP in Robotics

https://www.youtube.com/watch?v=N https://www.youtube.com/watch?v=9

 $\sigma$ 

### ICP Outdoors

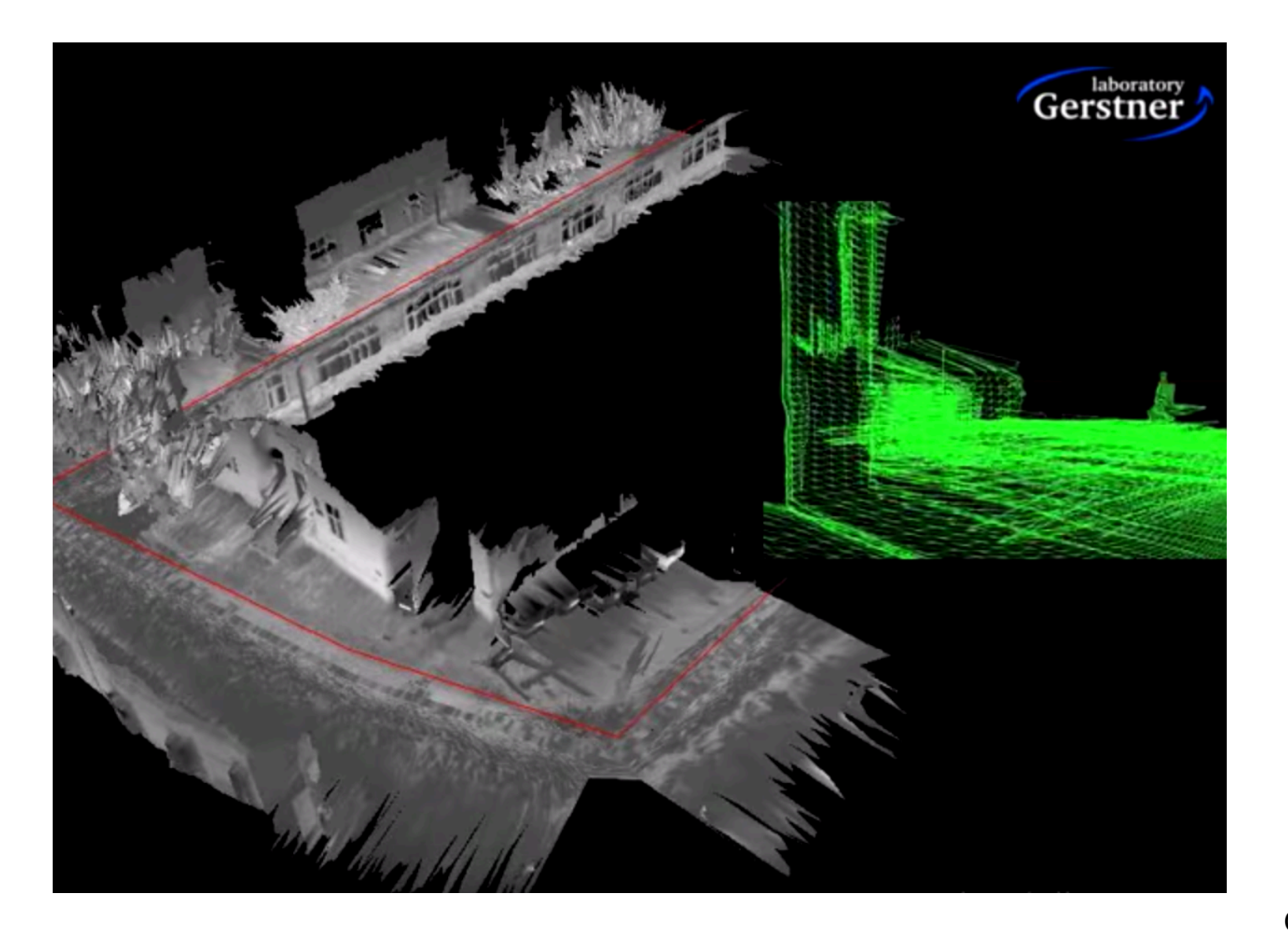

 $\mathcal{D}$ Gerstner Lab, Prague

### Uber AVS Try it live: https://avs.auto/demo/index.html

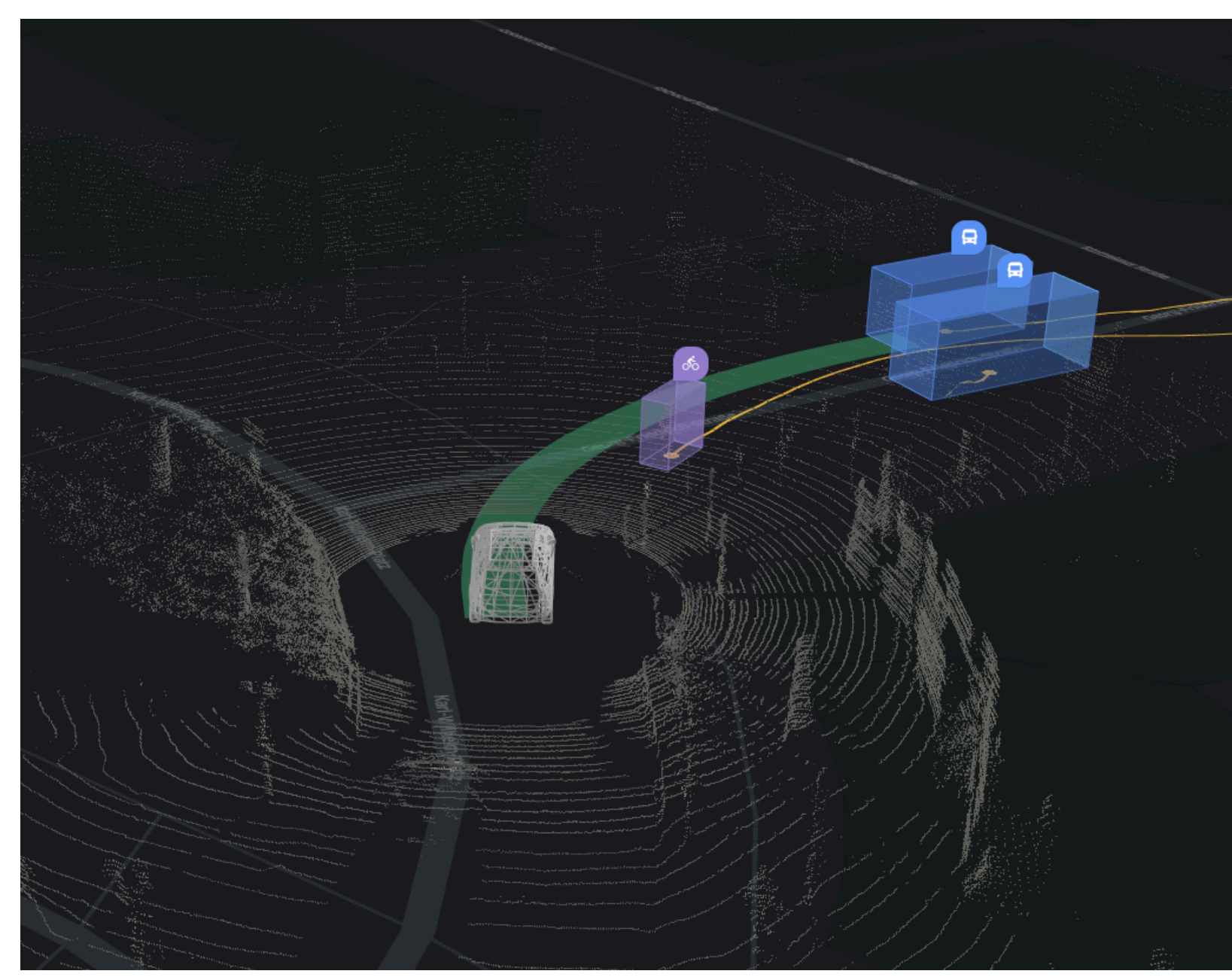

### Digital Michelangelo

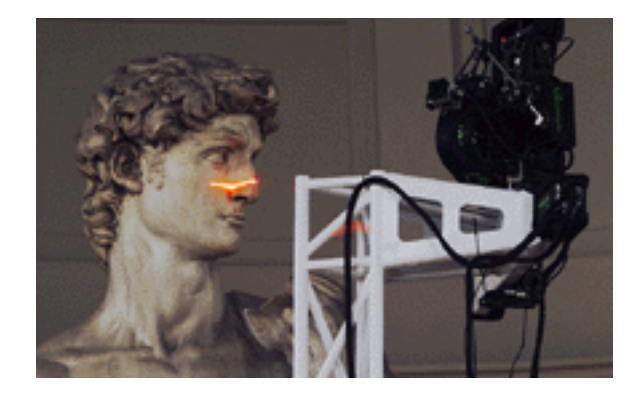

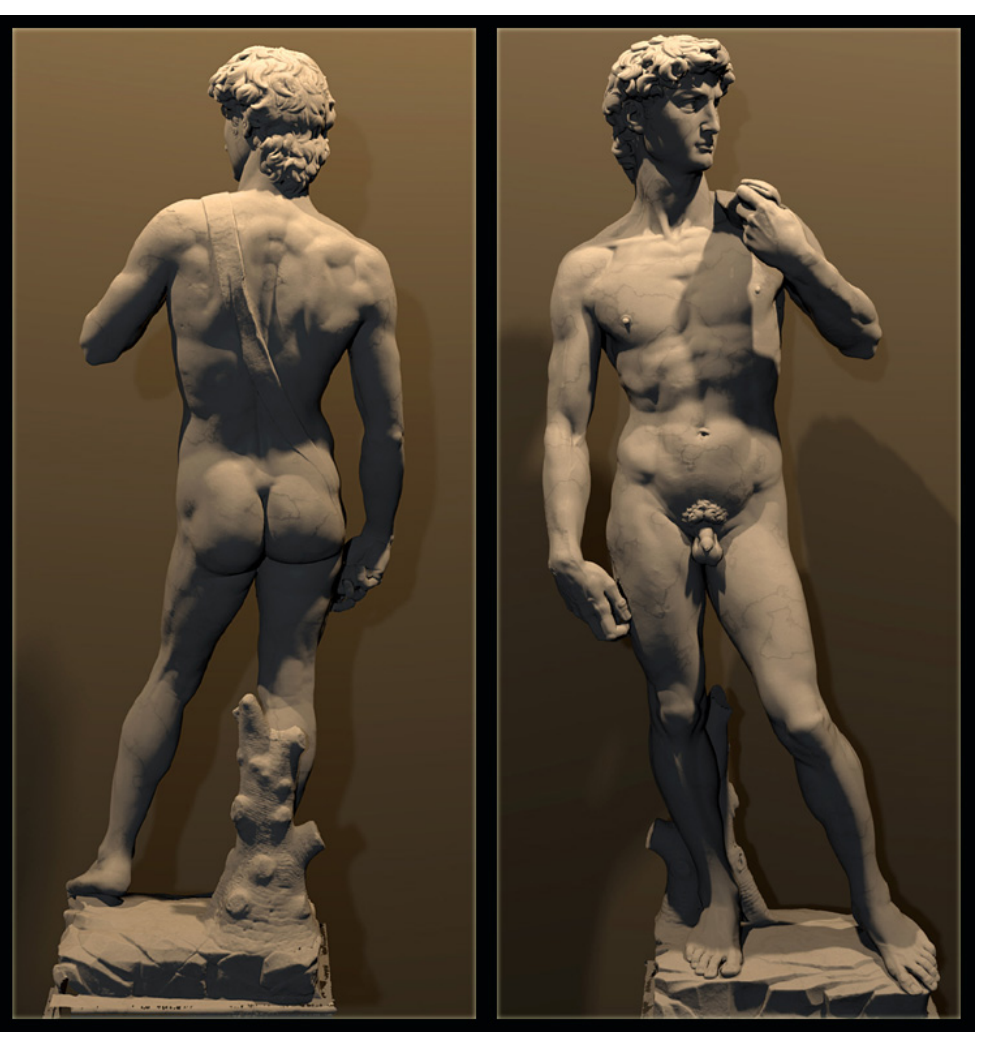

• http://graphics.stanford.edu/projects/mich/

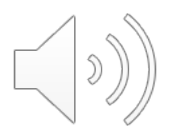

# Map of Rome

http://graphics.stanford.edu/projects/forma-urbis/database.html

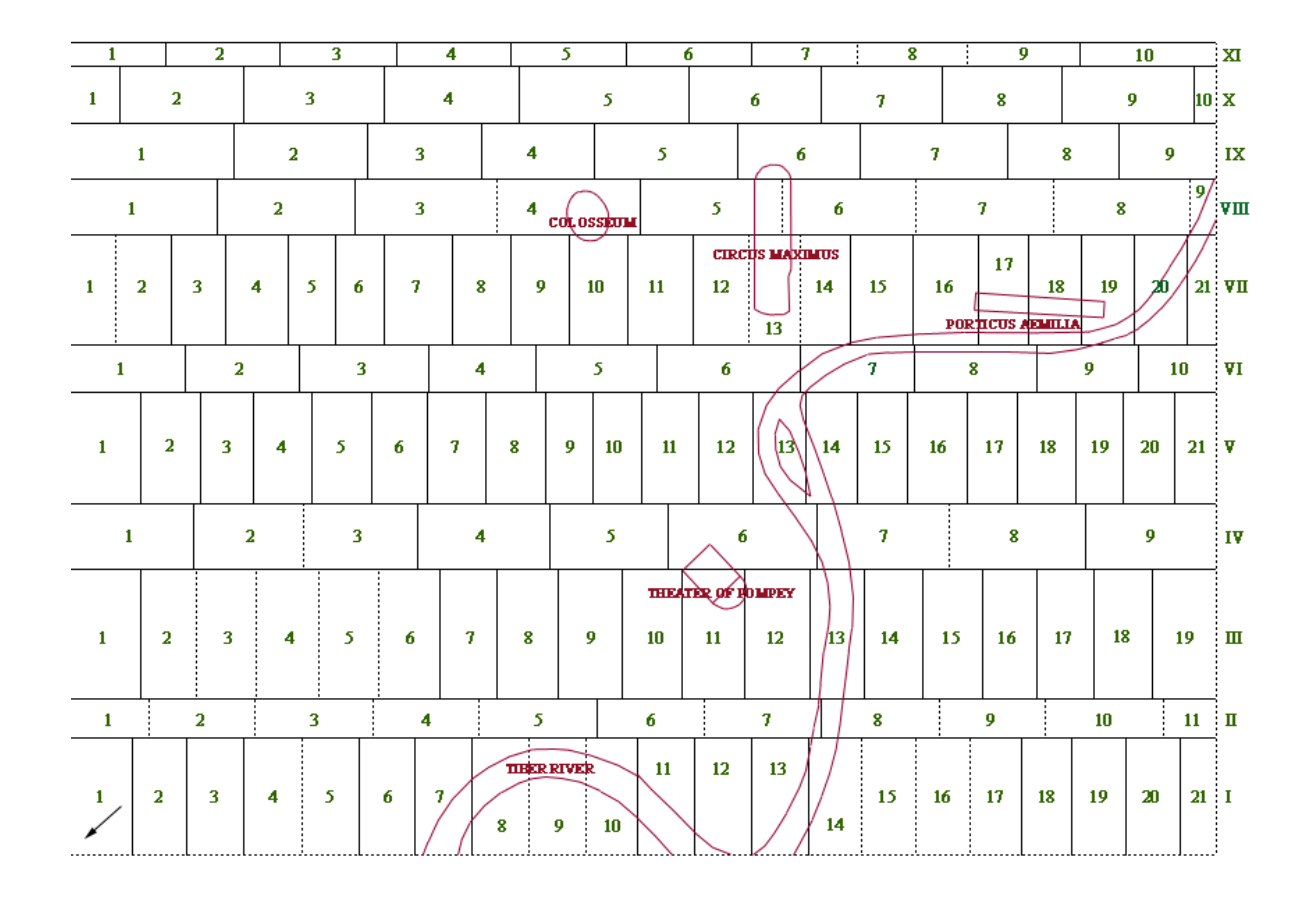

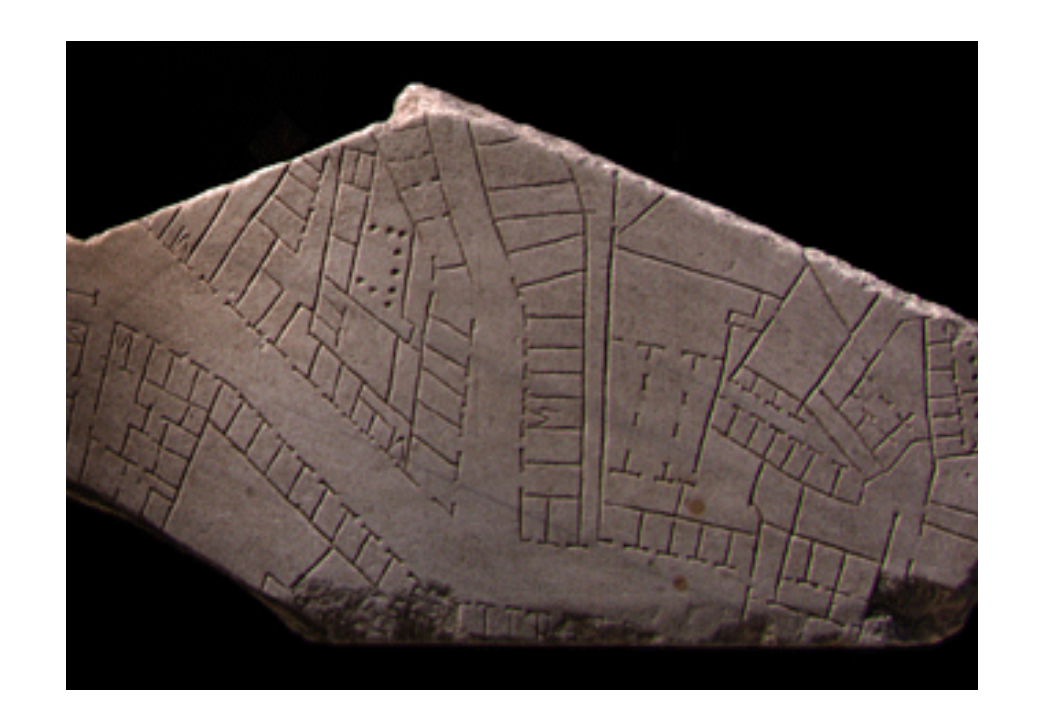

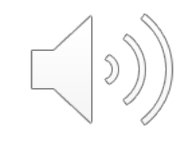

## Ikeuchi Lab Bayon Project

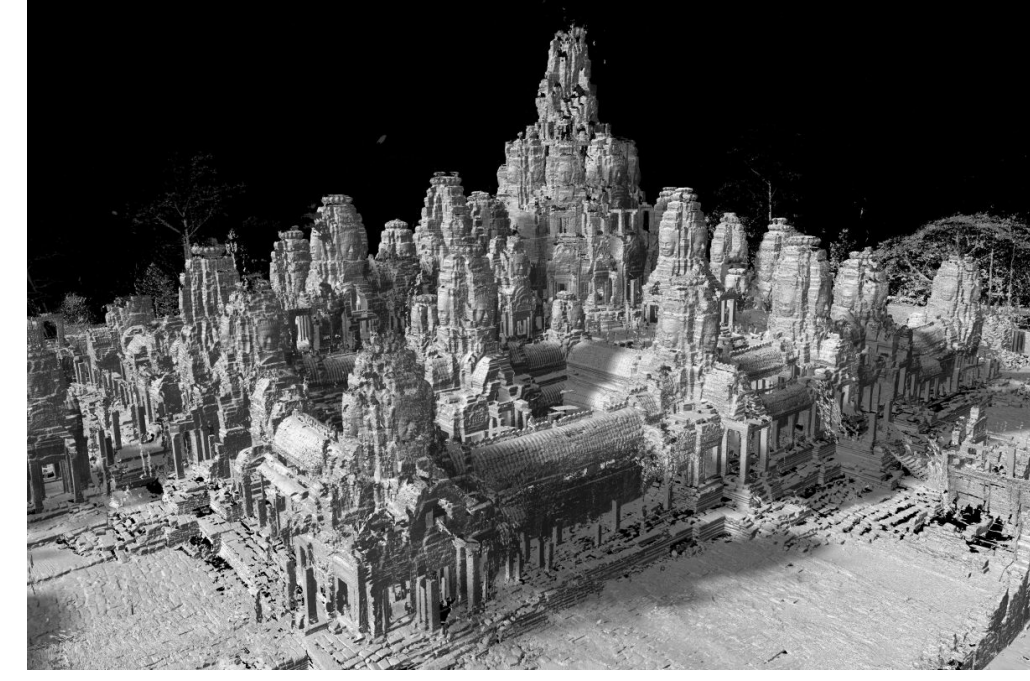

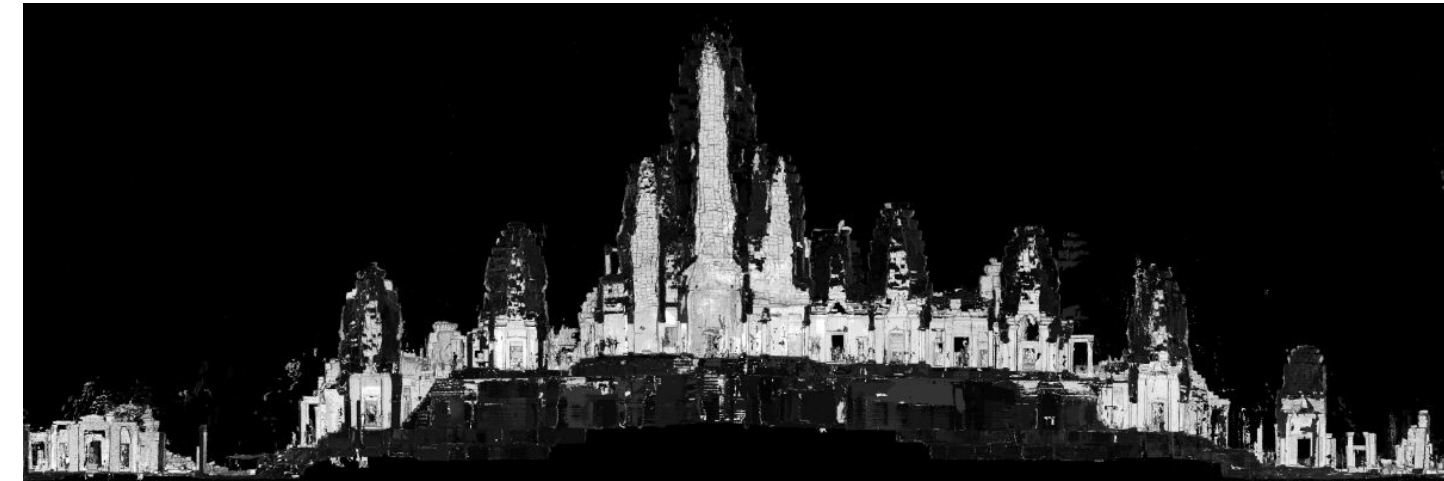

• http://www.cvl.iis.u-tokyo.ac.jp/research/bayon/

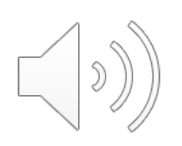

### Aligning 3D Data

- How to find corresponding points?
- How to calculate a transform between two point clouds?

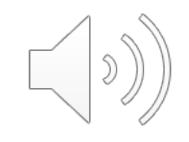

## Fitting and Alignment: Methods

- Global optimization / Search for parameters
	- Least squares fit
	- Robust least squares
	- Other parameter search methods
- Hypothesize and test
	- Generalized Hough transform
	- RANSAC
- Iterative Closest Points (ICP)

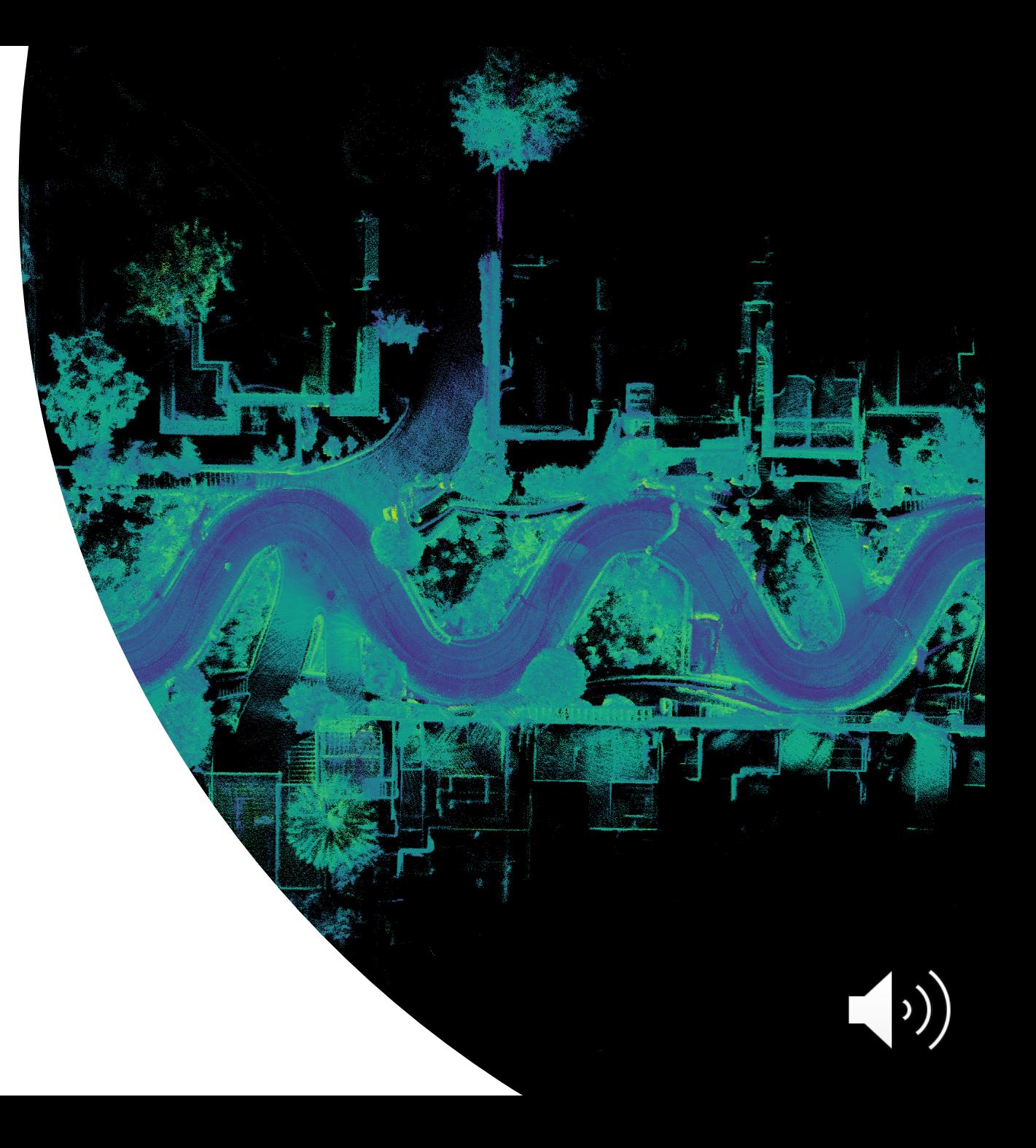

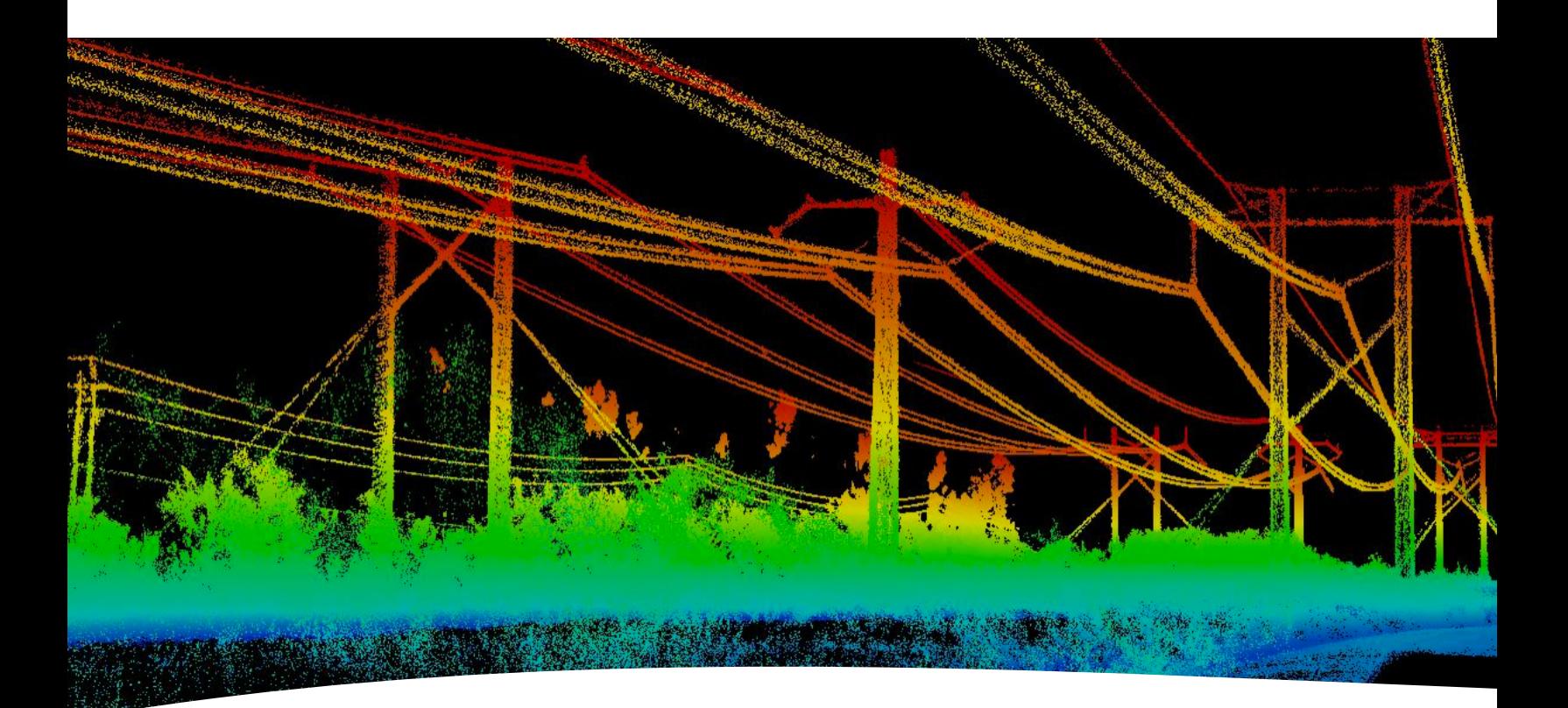

### Iterative Closest Points (ICP) Algorithm

Goal: estimate transform between two dense set

- **1. Initialize** transformation (e.g., compute di
- **2. Assign** each point in {Set 1} to its nearest
- **3. Estimate** transformation parameters using
- **4. Transform** the points in {Set 1} using estin
- **5. Repeat** steps 2-4 until change is very small

### Aligning 3D Data

Assume closest points correspond to each other, compute the best transform…

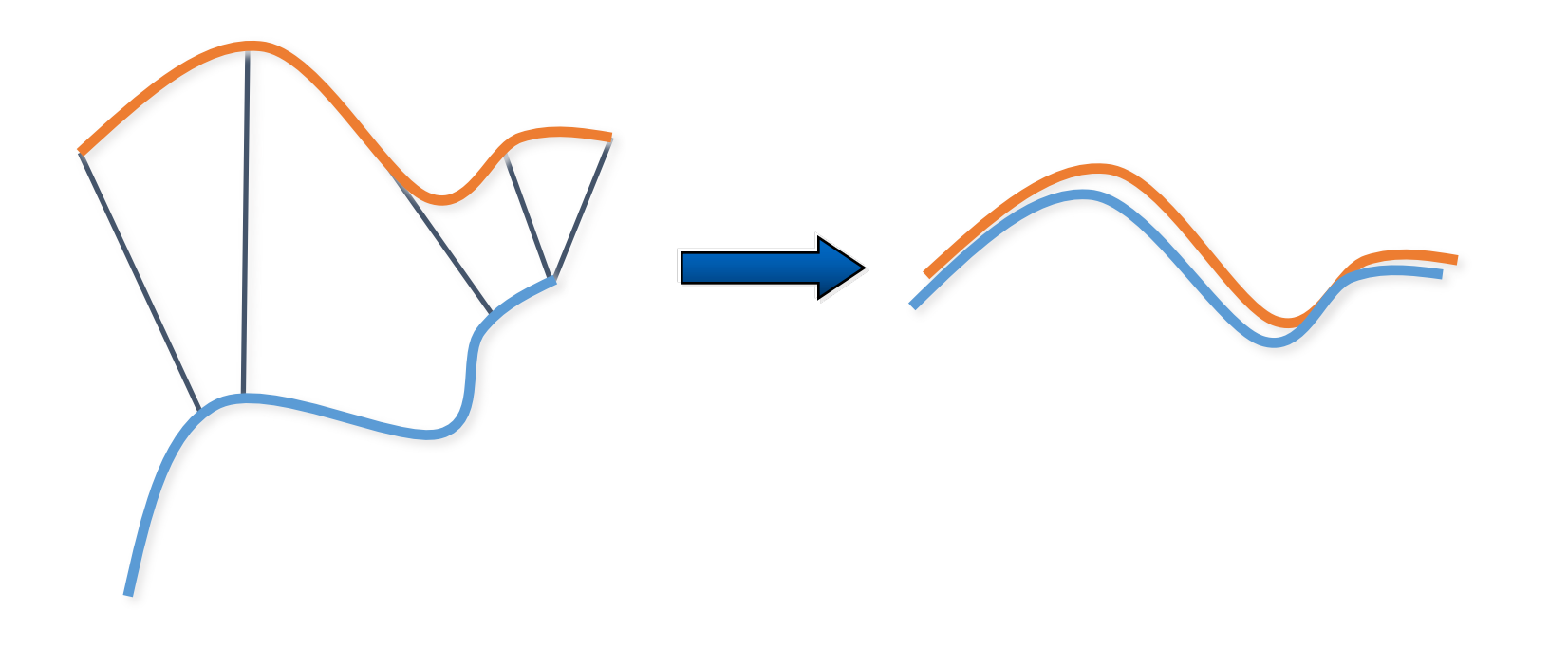

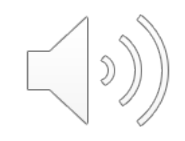

### Aligning 3D Data

… and iterate to find alignment Iterated Closest Points (ICP) [Besl & McKay 92] Converges if starting position "close enough"

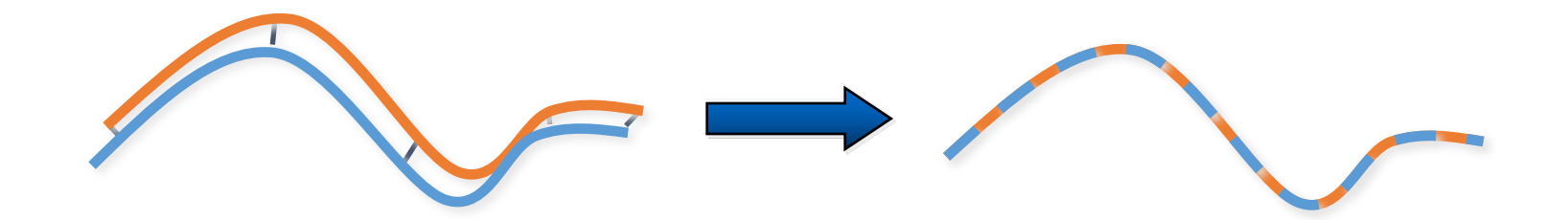

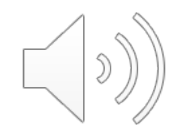

### Example: solving for translation

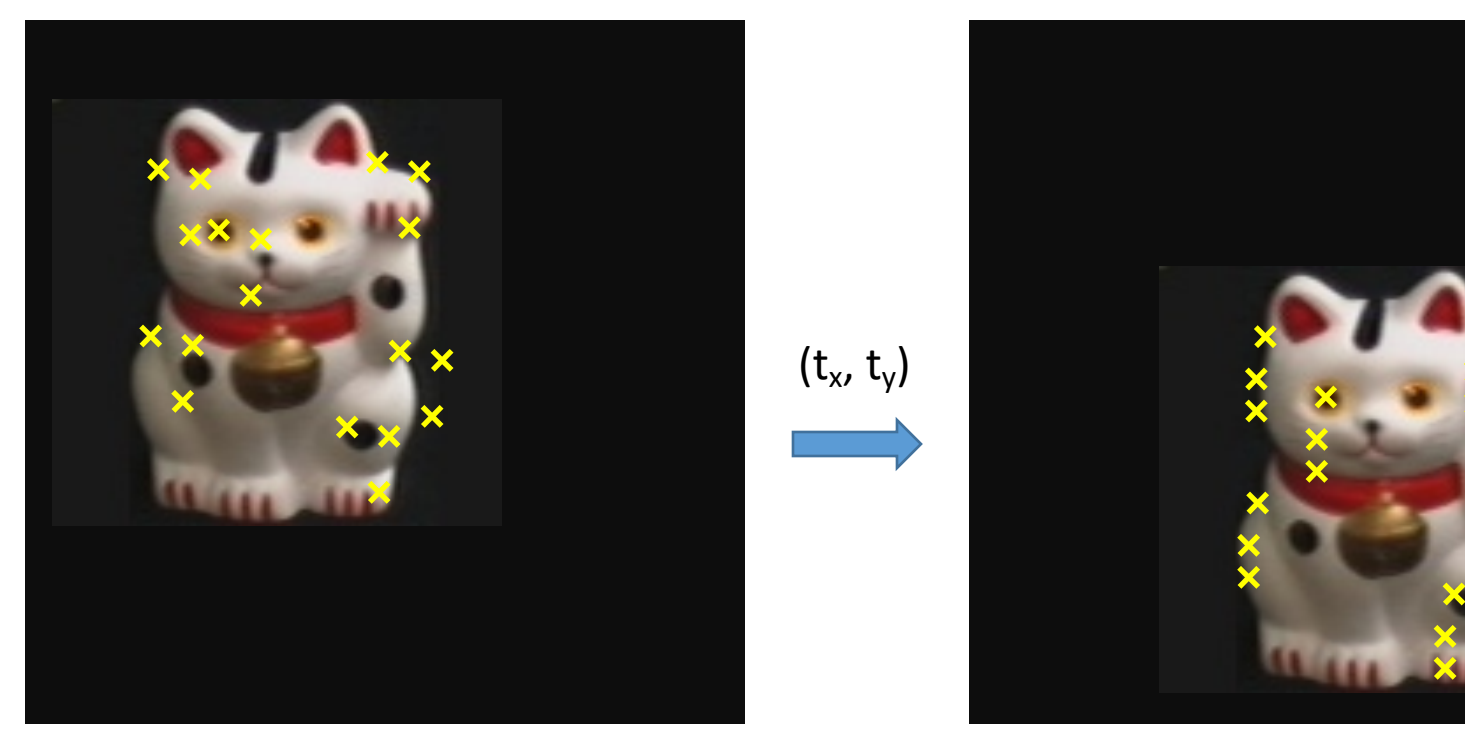

**Problem: no initial guesses for correspondence**

### **ICP solution**

- 1. Find nearest neighbors for each point
- 2. Compute transform using matches
- 3. Move points using transform
- 4. Repeat steps 1-3 until convergence

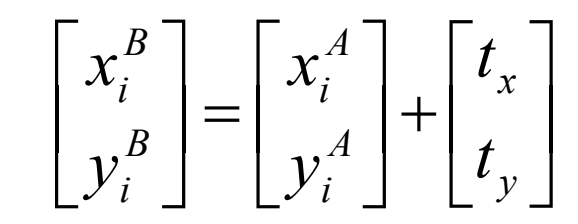

### Example: solving for translation

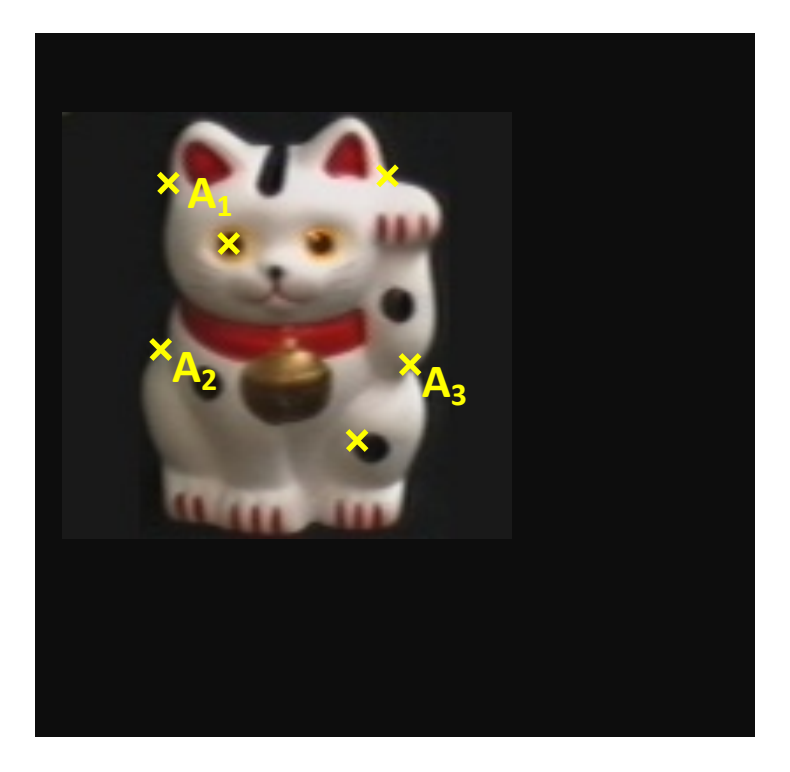

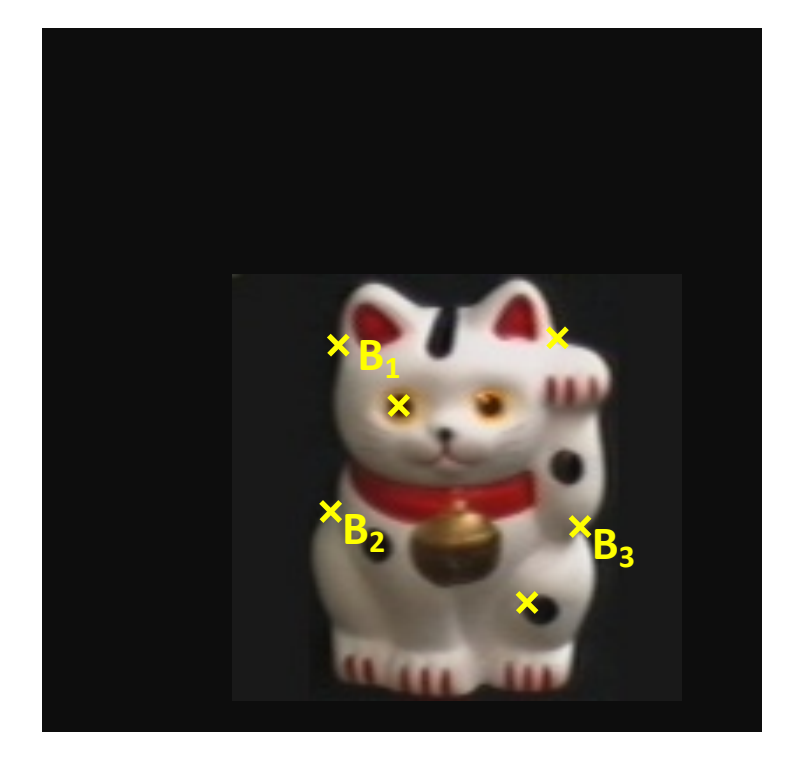

Given matched points in {A} and {B}, estimate the translation of the object

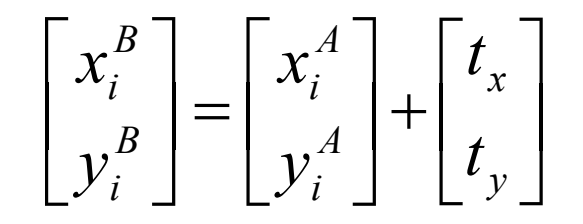

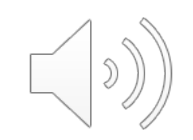

### Example: solving for translation

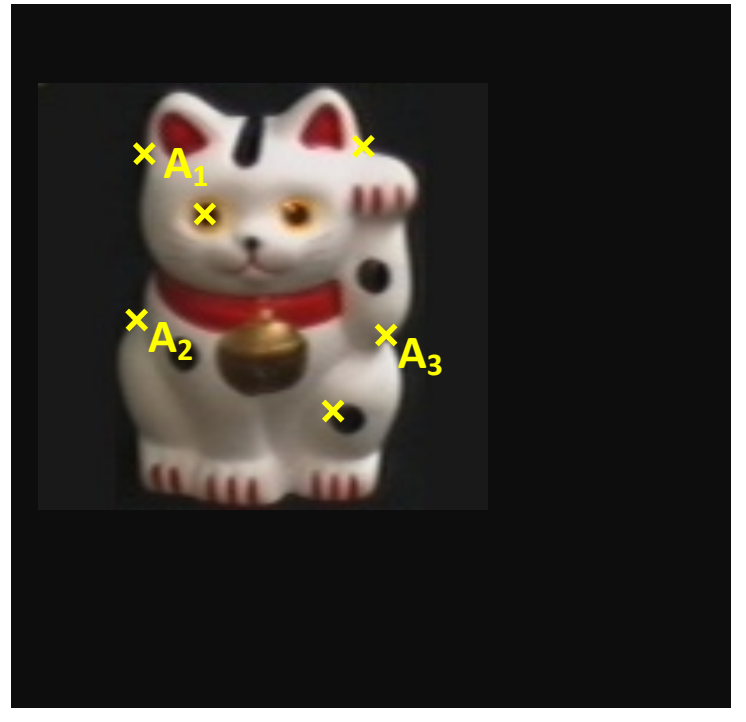

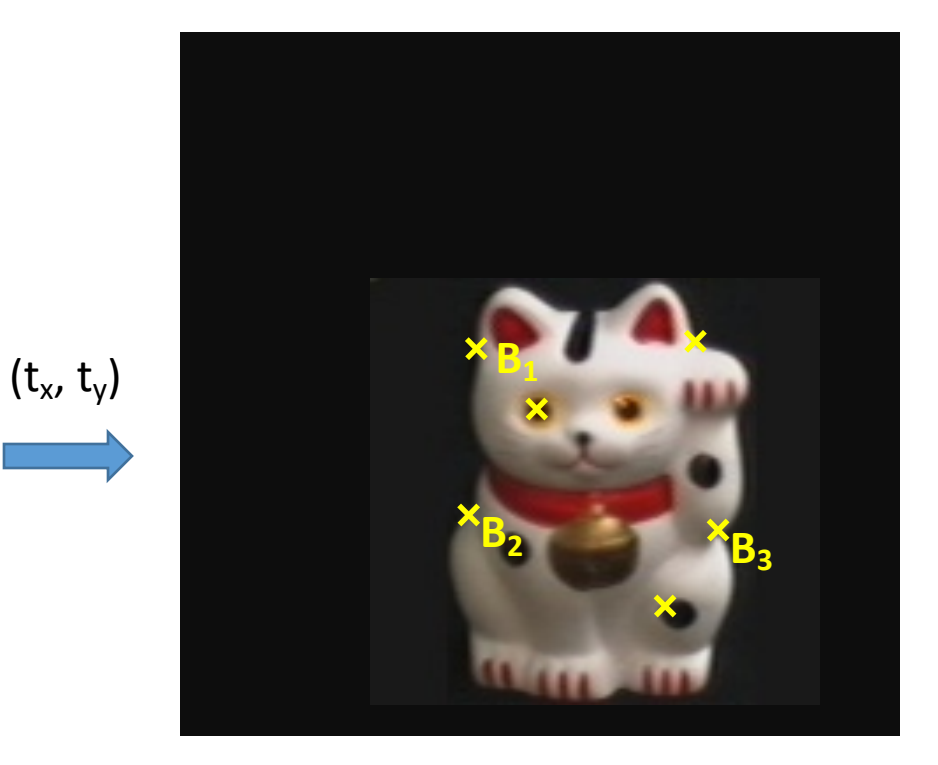

### **Least squares solution**

- 1. Write down objective function
- 2. Derived solution
	- a) Compute derivative
	- b) Compute solution
- 3. Computational solution
	- a) Write in form Ht=b
	- b) Solve using pseudo-inverse  $t^* = H^+b$

(we can't use inverse  $t=H^{-1}b$  as H is not square -> pseudo-inverse)

 $\lfloor$ 

*y*

*x*

*A i*

*A i*

 $\left| = \right|$ 

 $\rfloor$ 

 $\left|\begin{array}{c} x_i^B \\ x_i^B \end{array}\right|$ 

*y*

*x*

*B i*

*B i*

 $\lfloor$ 

 $\mathbf{r}$ 

$$
\begin{bmatrix} x_i^A \\ y_i^A \end{bmatrix} + \begin{bmatrix} t_x \\ t_y \end{bmatrix} \longrightarrow \begin{bmatrix} 1 & 0 \\ 0 & 1 \\ \vdots & \vdots \\ 1 & 0 \\ 0 & 1 \end{bmatrix} \begin{bmatrix} t_x \\ t_y \end{bmatrix} = \begin{bmatrix} x_1^B - x_1^A \\ y_1^B - y_1^A \\ \vdots \\ x_n^B - x_p^A \\ y_n^B - y_1^A \end{bmatrix}
$$

### Example: aligning boundaries in images

- 1. Extract edge pixels  $p_1 \nvert p_n$  and  $q_1 \nvert q_m$
- 2. Compute initial transformation (e.g., compute translation and scaling by center of mass, variance within each image)
- 3. Get nearest neighbors: for each point  $p_i$  find corresponding match(i) =  $argmin dist(p_i, q_j)$ j
- 4. Compute transformation *T* based on matches
- 5. Warp points *p* according to *T*
- 6. Repeat 3-5 until convergence

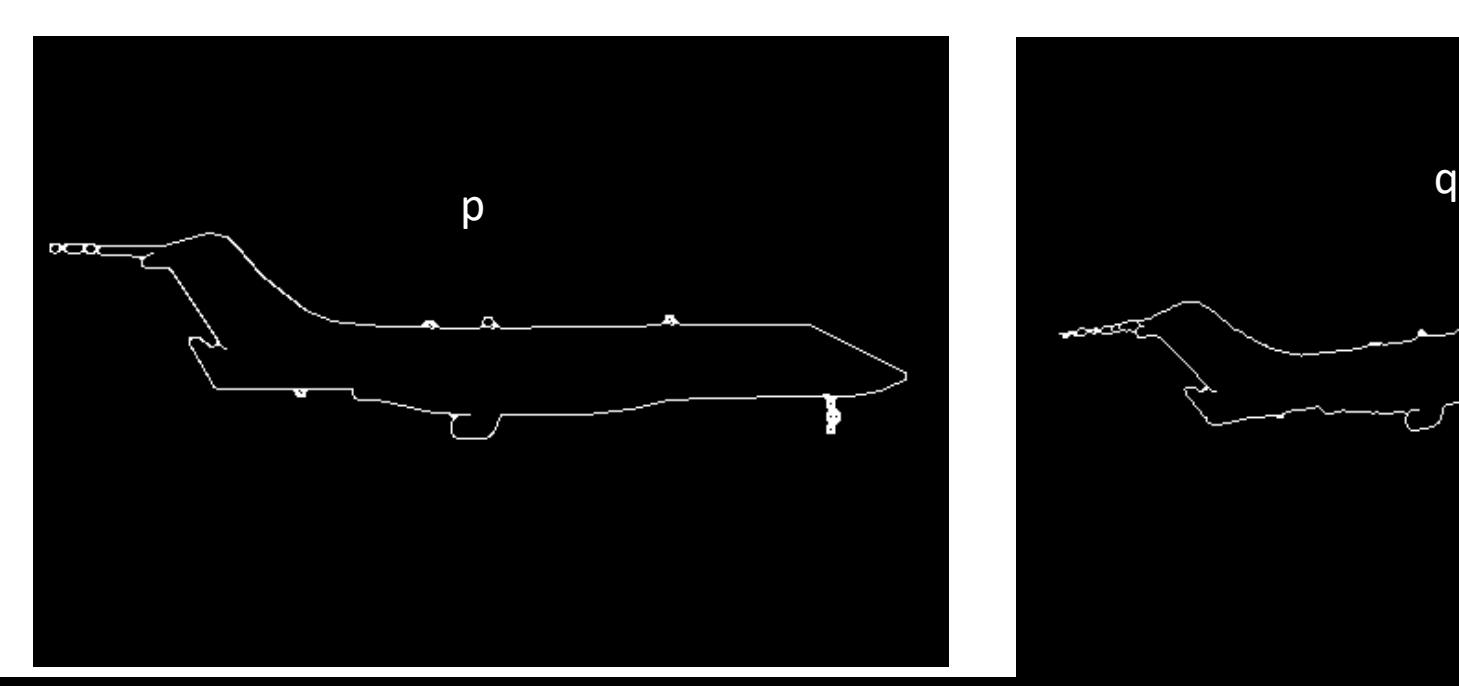

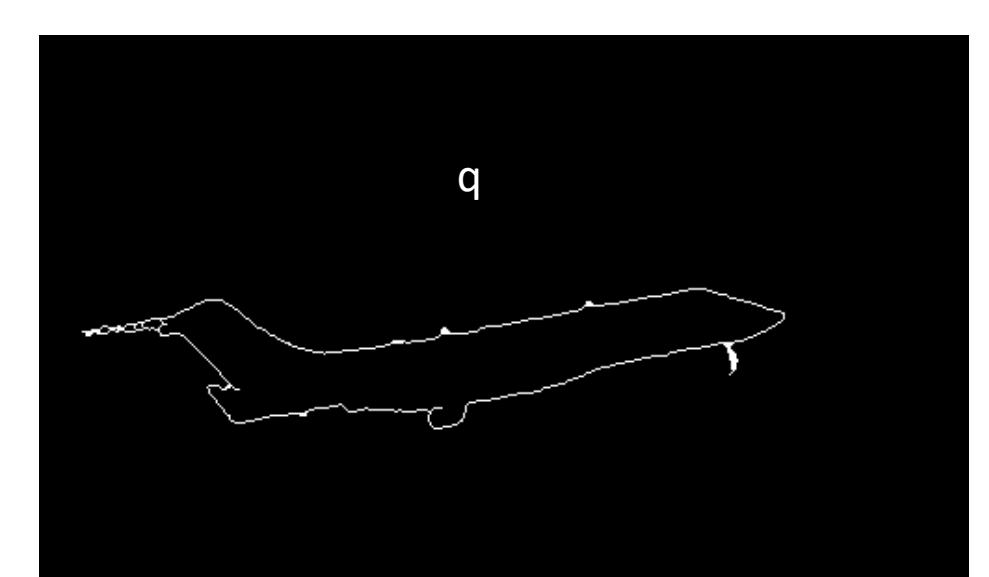

### ICP Variants

- Classic ICP algorithm not real-time
- To improve speed: examine stages of ICP and evaluate proposed variants
- [Rusinkiewicz & Levoy, 3DIM 2001]
	- 1. Selecting source points (from one or both meshes)
	- 2. Matching to points in the other mesh
	- 3. Weighting the correspondences
	- 4. Rejecting certain (outlier) point pairs
	- 5. Assigning an error metric to the current transform
	- 6. Minimizing the error metric

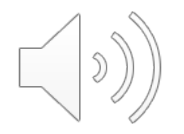

### ICP Variant – Point-to-Plane Error Metric

• Using point-to-plane distance instead of point-to-point lets flat regions slide along each other more easily [Chen & Medioni 91]

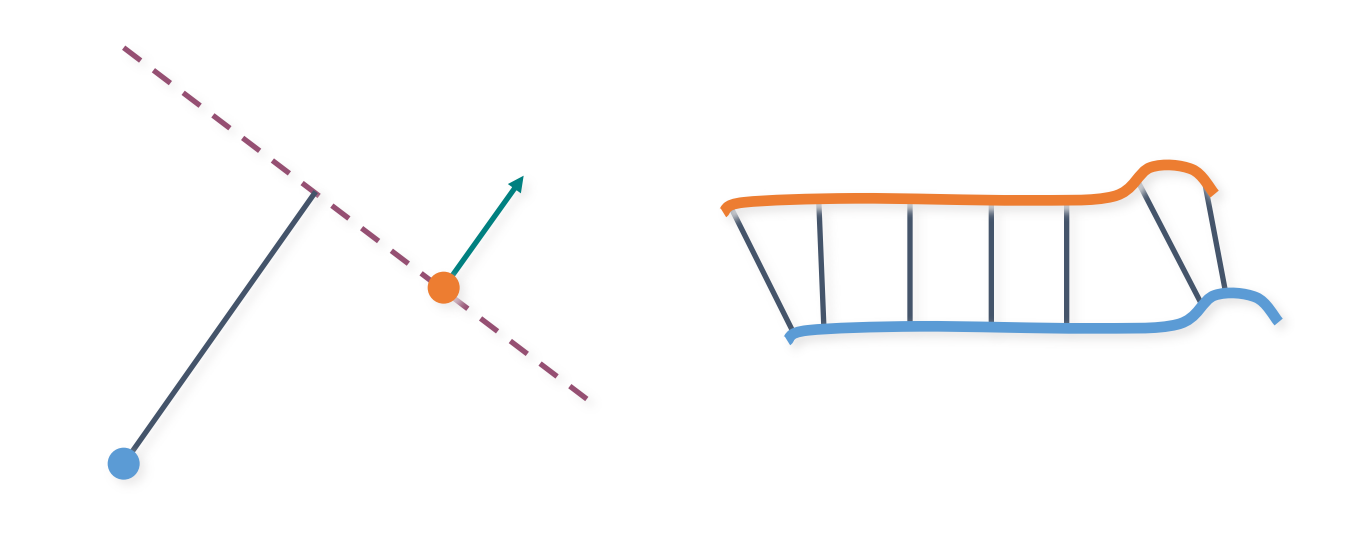

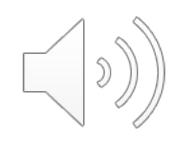

## Finding Corresponding Points

- Finding closest point is most expensive stage of ICP
	- Brute force search O(n)
	- Spatial data structure (e.g., k-d tree) O(log n)
	- Voxel grid O(1), but large constant, slow preprocessing

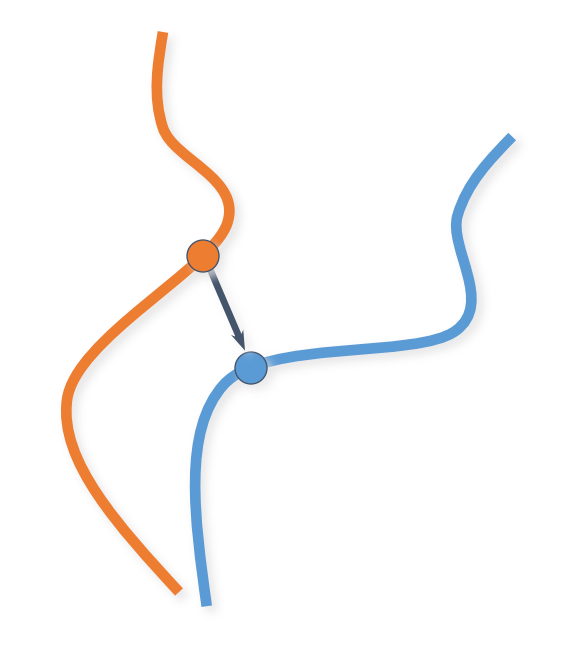

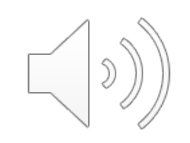

# Finding Corresponding Points

- For range images, simply project point [Blais 95]
	- Constant-time, fast
	- Does not require precomputing a spatial data structure

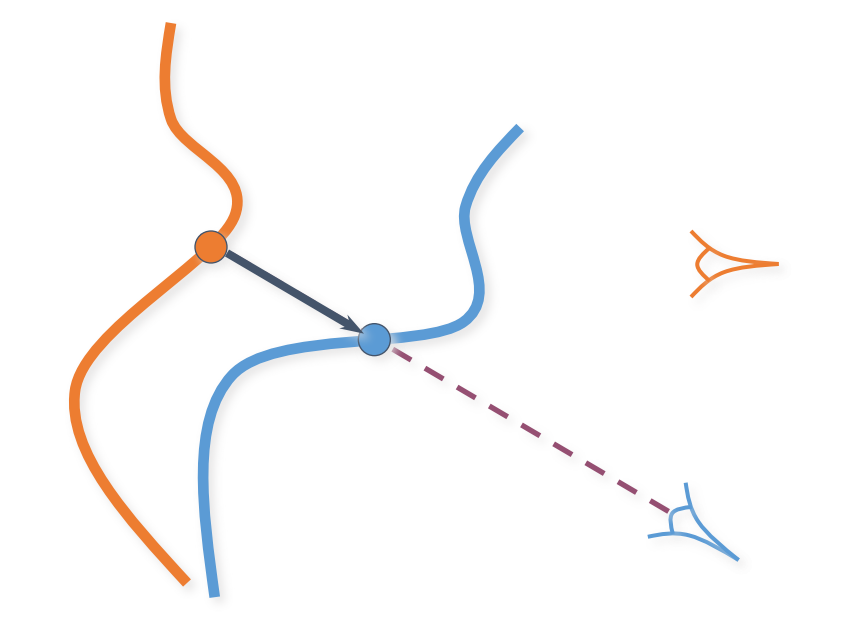

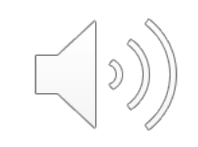

## High-Speed ICP Algorithm

• ICP algorithm with projection-based correspondences, point-to-plane matching can align meshes in a few tens of ms. (cf. over 1 sec. with closest-point)

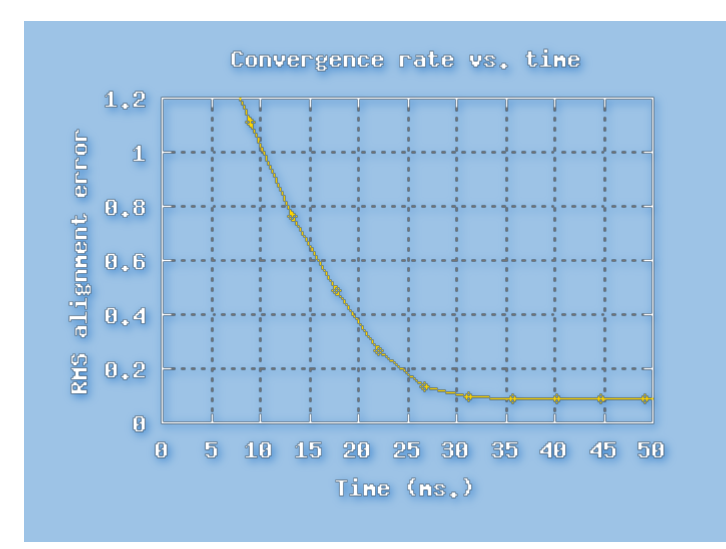

[Rusinkiewicz & Levoy, 3DIM 2001]

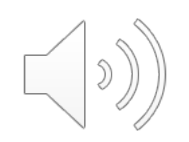

### Summary

- 1. Applications are plentiful
- 2. Basic ICP Algorithm is simple (but slow)
- 3. ICP Variants can speed up

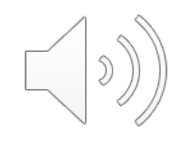